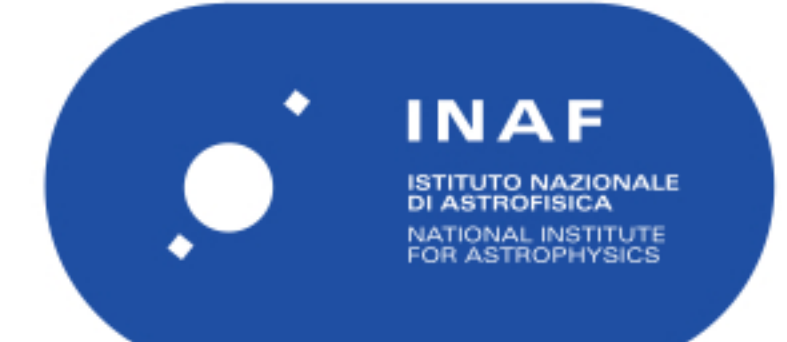

# Rapporti Tecnici INAF<br>INAF Technical Reports

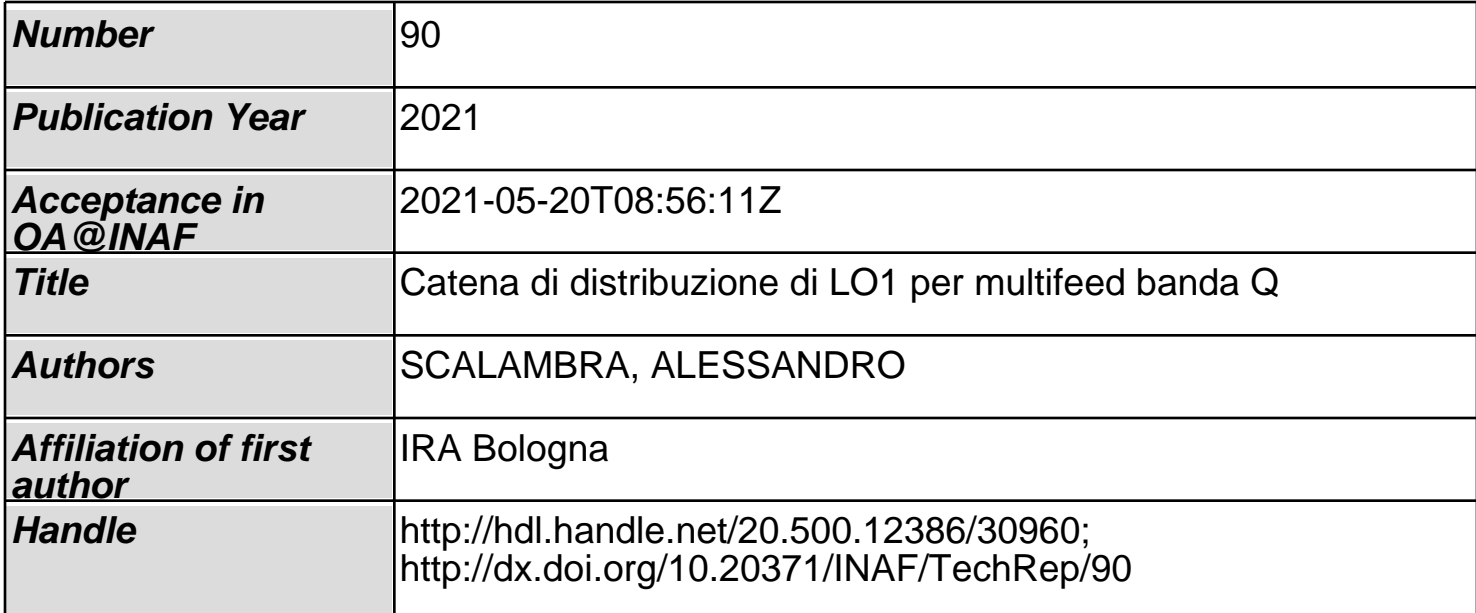

## **Catena di distribuzione di LO1 per multifeed banda Q**

Realizzazione di PCB splitter a 8 vie per la distribuzione del segnale LO (15.5-16GHz) per 38 mixer di prima conversione del multifeed banda Q

*Alessandro Scalambra*

*Revisore: Alessandro Orfei, Marco Poloni*

24 Febbraio 2021 *(aggiornato 09/05/2023)*

 $\bar{\lambda}$ 

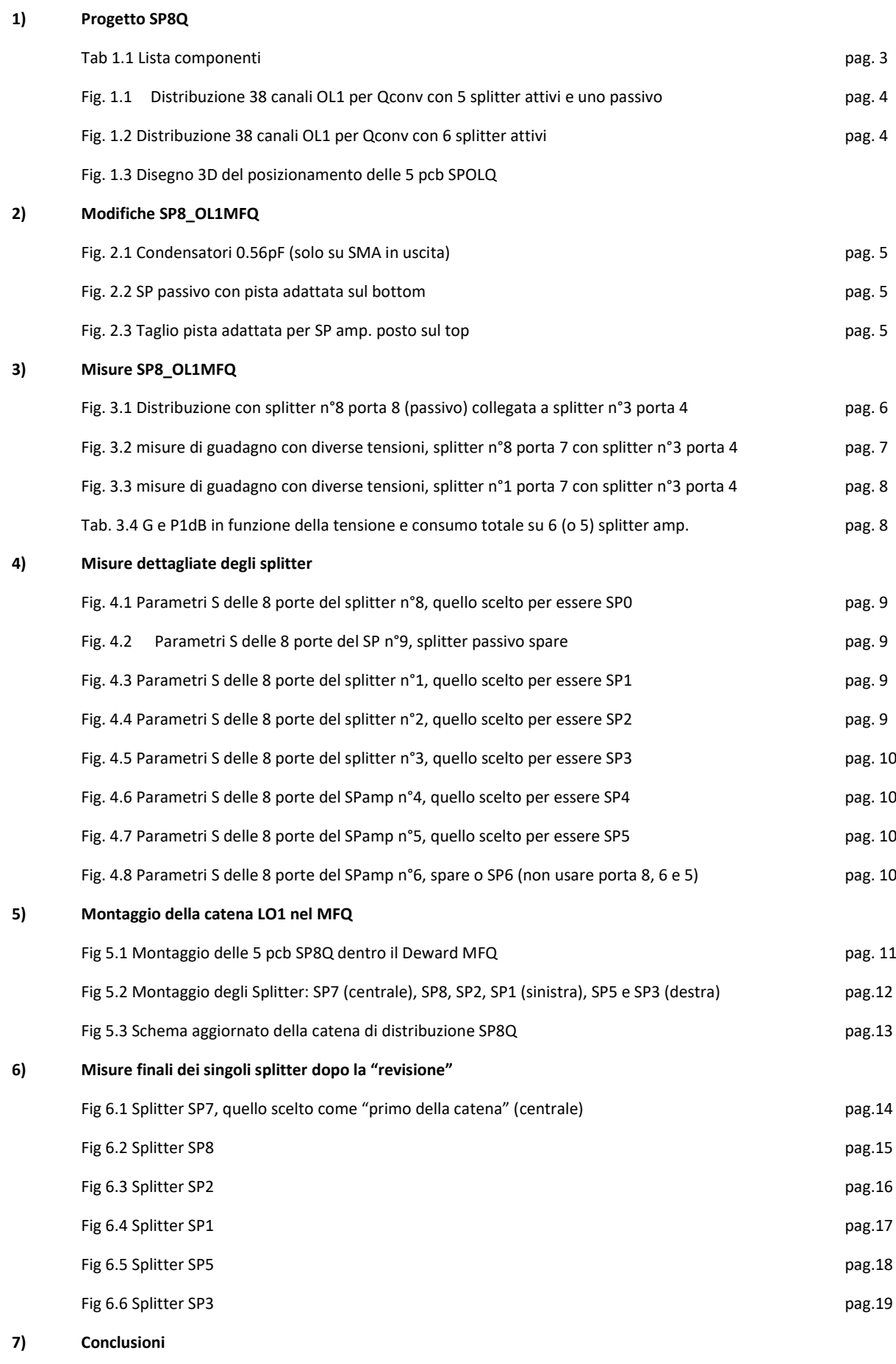

Tab. 7.1 completamento cablaggio, valori di potenza al Qconv di pago este controllo pag.20

# *1) Progetto SP8Q*

E' stato progettato un piccolo splitter (SP) a 8 vie in circuito stampato per distribuire il segnale di oscillatore locale alla frequenza di 15.5-16GHz per i 38 mixer di prima conversione (Qconv) del multifeed banda Q (MFQ). Lo splitter, progettato con AWR, è ottenuto con piste adattate in maniera "interdigitale" (con *layer* di massa sopra e sotto) usando 4 Layer RG4003 con spessore 0.508mm. Non è necessario usare scatolini di schermatura poiché il segnale spifferato è sicuramente molto più basso di quello "che fa passare la porta LO verso quella IF del mixer. Questo splitter a 8 vie può essere configurato come:

- **SP, passivo** (senza amplificatori) con **G= -12dB**
- **SPamp, attivo** (con amplificatori) **G= +7dB**

Mettendo in cascata 1 pcb con altri 5 (vedi fig.1.1 e 1.2) si possono fornire 40 uscite, quelle non utilizzate devono essere caricate con 50Ω.

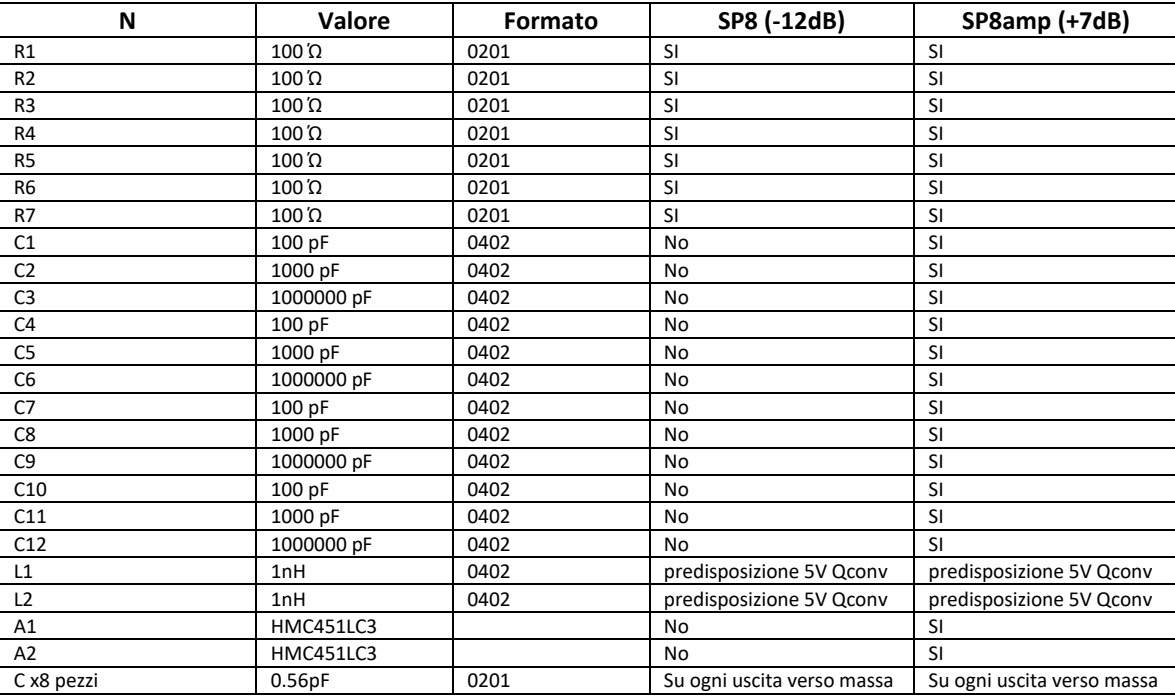

Tab 1.1 Lista componenti

Le induttanze L1 e L2 sono da montarsi solo se si vuol portare l'alimentazione 5V ai Qconv con il solo cavo coassiale di collegamento LO. Tale predisposizione però, anche se funzionante, non verrà utilizzata.

Tutte le pcb saranno montate in parte calda dentro al criostato. Le zone critiche del circuito stampato in prossimità dei componenti attivi che dissipano un certo calore sono state "riempite di viaholes" per ottenere la miglior conduzione termica possibile. Le colonnine (di metallo) su cui è fissato il PCB porteranno fuori, in parte calda del Dewar, il poco calore dissipato.

Per non arrivare alla rottura dei dispositivi si raccomanda di **non alimentare** gli SP8amp con tensioni superiori a **5.5V** e con RF input power superiori a **+10dBm.**

Sapendo che il mixer attivo Qconv vuole in ingresso LO un segnale di +3dBm (da 2 a 6dBm) e che la catena di splitter perde circa -5dB (GSP8=-12, GSP8amp=+7dB) si determina il livello di potenza del generatore di segnali: ci si aspetta +8dBm (vedi fig. 1.1). Se il generatore di segnali non riesce a fornire tale potenza a 16GHz (perdite del cavo, ecc.) si può sempre sostituire il primo splitter con uno amplificato (SP6 al posto di SP0, fig. 1.2), in questo caso basterà fornire solo -11dBm.

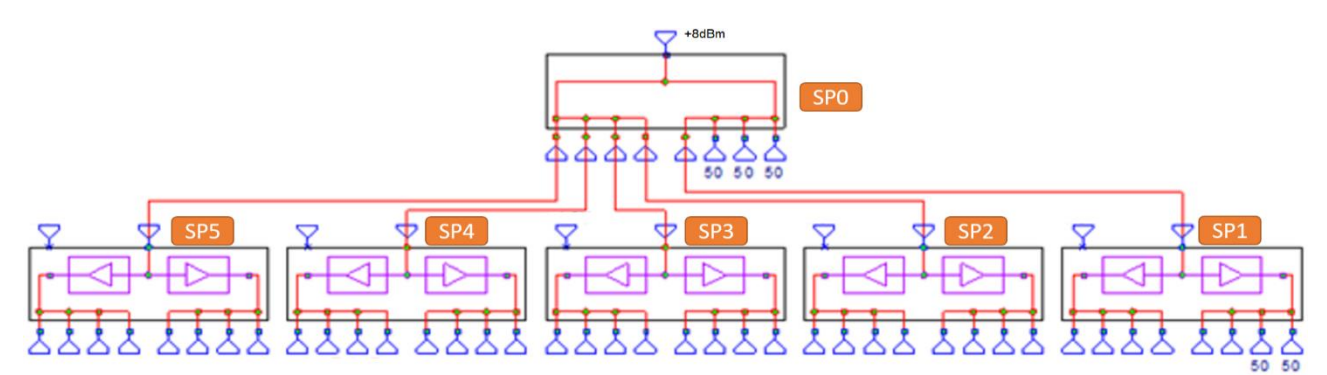

Fig. 1.1 Distribuzione 38 canali LO1 per Qconv con 5 splitter attivi e uno passivo

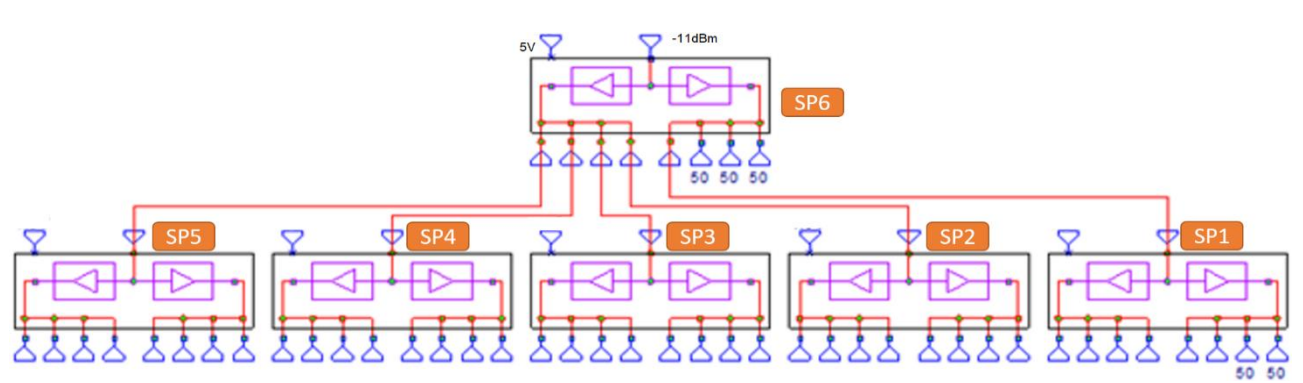

Fig 1.2 Distribuzione 38 canali LO1 per Qconv con 6 splitter attivi.

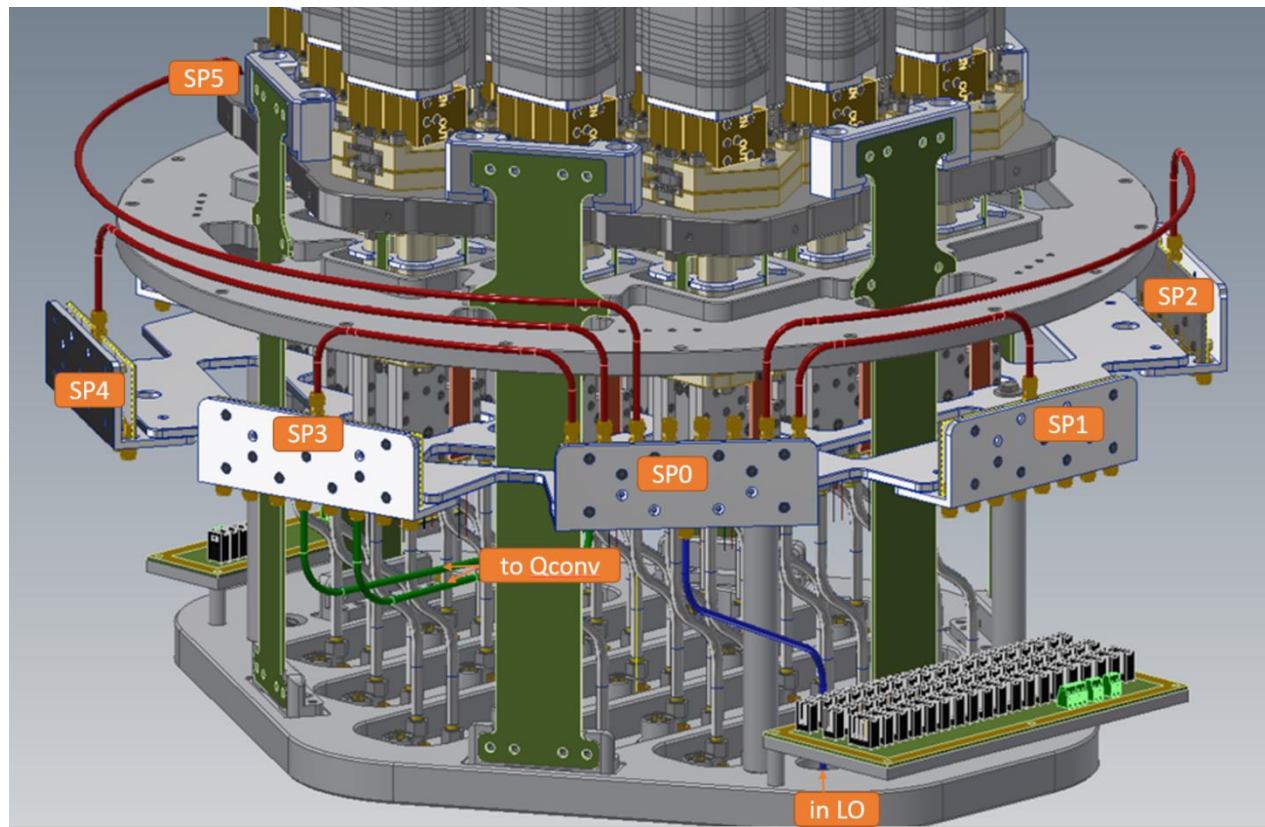

Fig 1.3 Disegno 3D del posizionamento delle 5 pcb SP8Q

La disposizione delle pcb dentro al Dewar è ormai ben definita; essendo necessari 38 canali, dei 40 canali disponibili si consiglia di terminare con 50Ω i due meno performanti.

#### *2) Modifiche SP8\_OL1MFQ*

- Per utilizzare la versione amplificata, bisogna ricordarsi di asportare con il cutter la piccola pista "RF" posta sotto l'amplificatore sul layer bottom (vedi fig. 2.2 e 2.3).

- Per meglio adattare il segnale in uscita è stato necessario inserire su ogni uscita (pin centrale del connettore SMA) un piccolo condensatore (0.56pF formato 0201, vedi fig 2.1) sul bottom verso massa.

- L'uscita dell'amplificatore non è collegata al viahole della pista RF (piccolo errore di progettazione layout pcb), bisogna costruire una piccola pista con un filettino di rame.

Questi veniali imprevisti non compromettono l'utilizzo, le rimanenti 8 pcb saranno montate tenendo conto di quanto sopra descritto. Sono state montate 7 pcb "attiva" e due "passiva".

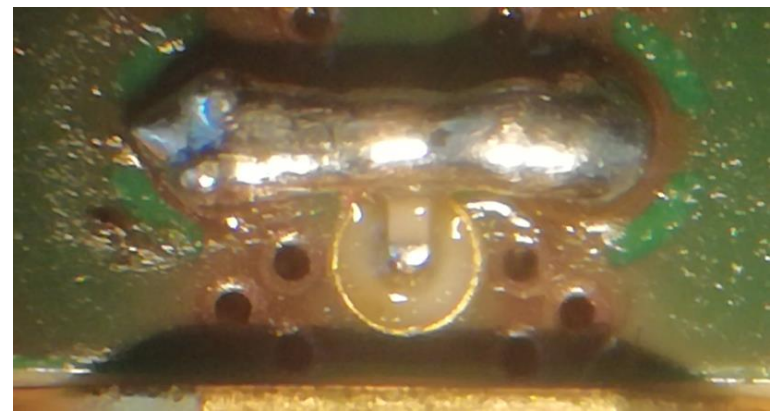

Fig. 2.1 Condensatori 0.56pF (solo su SMA in uscita)

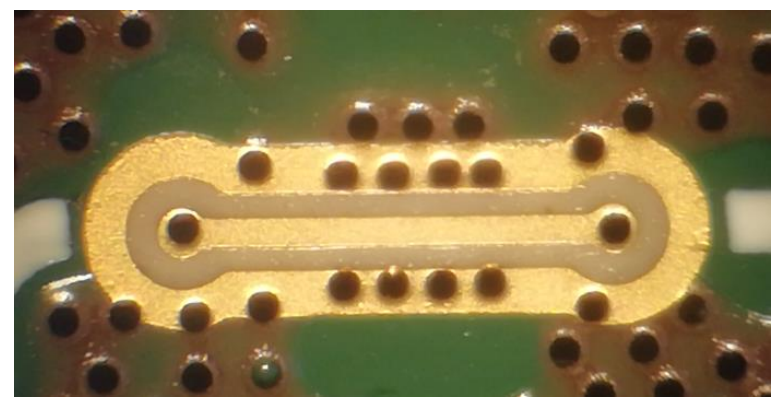

Fig. 2.2 SP passivo con pista adattata sul bottom

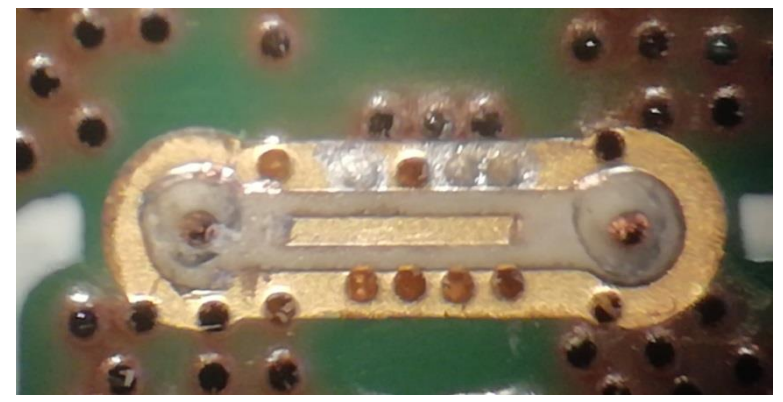

Fig. 2.3 Taglio pista adattata per SPamp posto sul top

#### *3) Misure delle due catene complete*

Fin dalle prime misure è emersa una certa dipendenza del guadagno in funzione della tensione di alimentazione, in controtendenza con quanto ci si aspetta. Più si abbassa l'alimentazione e più il guadagno sale a scapito però del punto di compressione.

Mettendo in cascata più splitter, come in fig. 1.2 e 1.3, sono state eseguite misure a banda larga per dare una panoramica dell'andamento del sistema completo in funzione dell'alimentazione.

Gli splitter passivi sono stati denominati come SP8 e SP9. SP8 diventerà "SP0" e SP9 sarà spare. Gli splitter attivi sono stati denominati come SP1,2,3,4,5 il 6 e 7 sono spare. Se serve la configurazione con più guadagno si scelga il SP6 al posto di SP0.

Le porte e gli splitter per fare questa prima misura della catena sono stati presi a caso. Come vedremo in seguito il guadagno delle varie porte dei diversi splitter risultano essere simili. Il cavo "azzurro lungo" usato nella prova, rispecchia più o meno (in termini di attenuazione) i cavetti che si dovranno cablare dentro al Dewar.

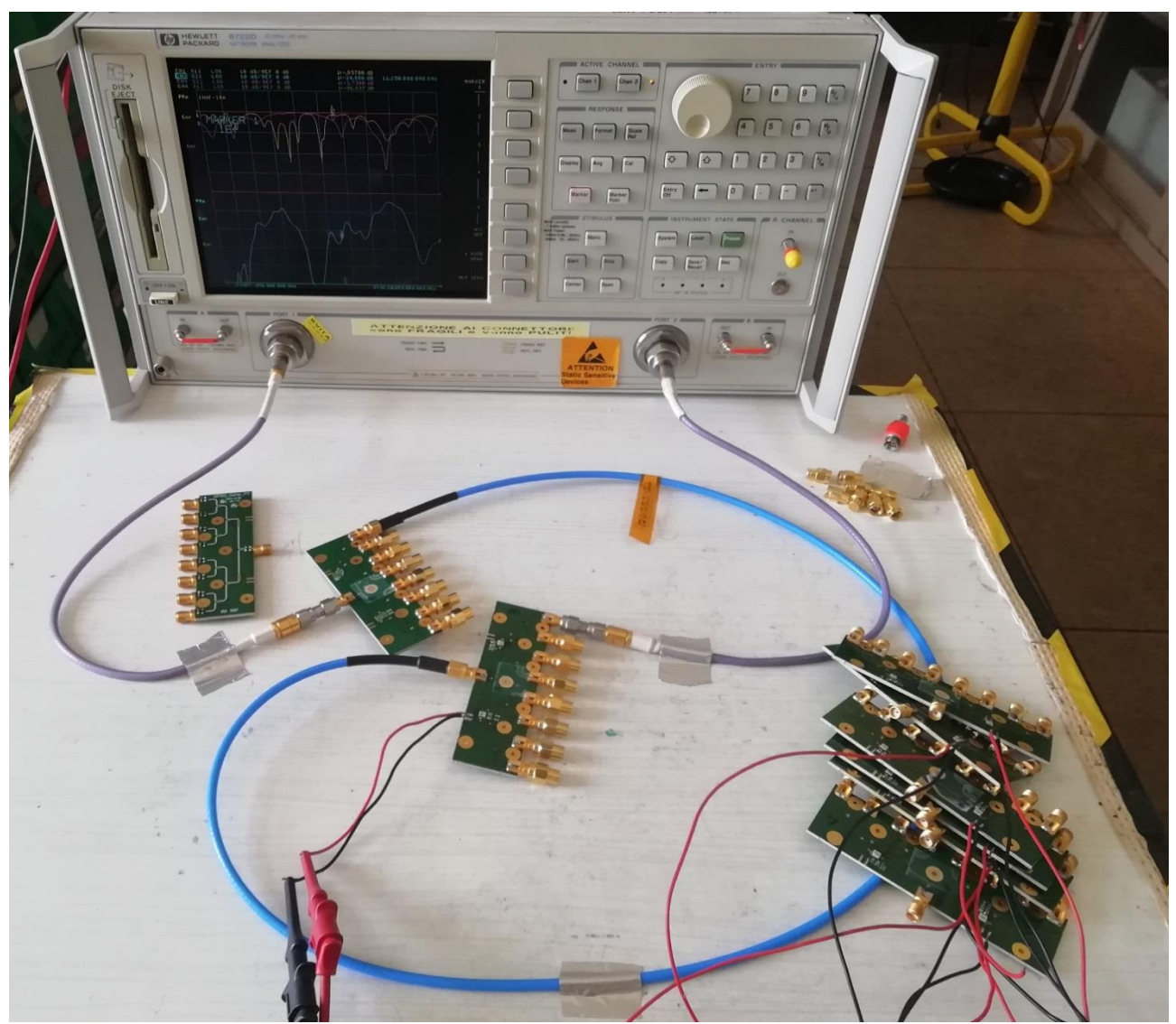

Fig 3.1 Distribuzione segnale LO con splitter n°8 porta 8 (passivo) collegata a splitter n°3 porta 4

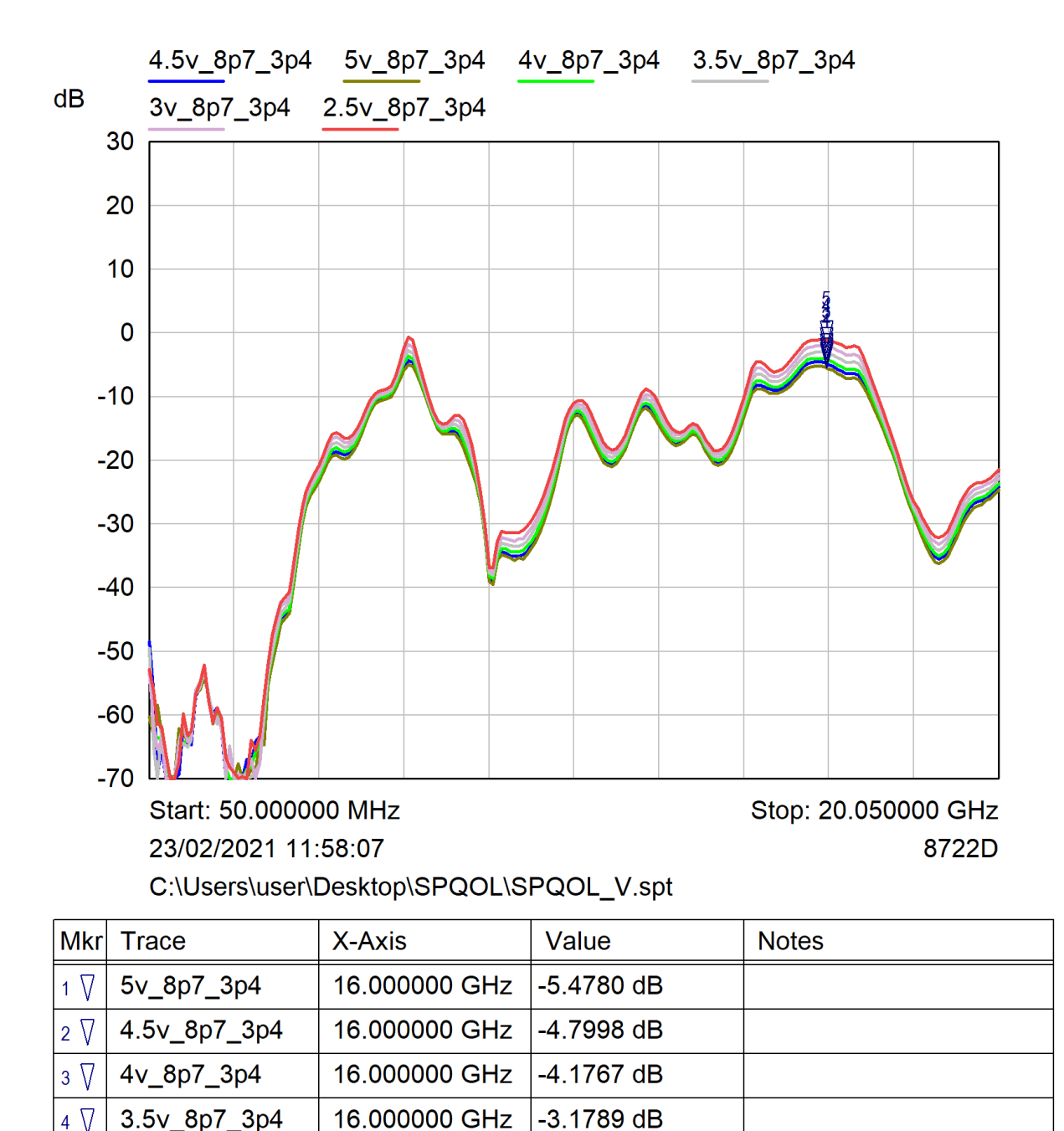

Fig

3.2 misure di guadagno con diverse tensioni, splitter n°8 (passivo) porta 7 con splitter n°3 (amp.) porta 4

 $-2.1853 dB$ 

16.000000 GHz

3v\_8p7\_3p4

 $5\sqrt{ }$ 

L'assorbimento di corrente di uno splitter amplificato è abbastanza costante, a 4V assorbe 244mA mentre a 5V ne assorbe 250mA. Infatti, se si prende in considerazione la catena con 2 splitter amplificati in cascata ad elevato guadagno è possibile (utilizzando solo il network analyzer) fare misure di compressione 1dB in funzione delle diverse tensioni di alimentazione. La traccia rossa con 2,5V di fig. 3.3, viene subito scartata in quanto è "appiattita" risultando così già in compressione. Si consiglia di far funzionare la catena fra 4 e 5V, la tabella 3.4 che segue aiuterà a capire meglio il giusto compromesso: l'ultima colonna indica il consumo di potenza totale usando sei (oppure cinque) splitter amplificati.

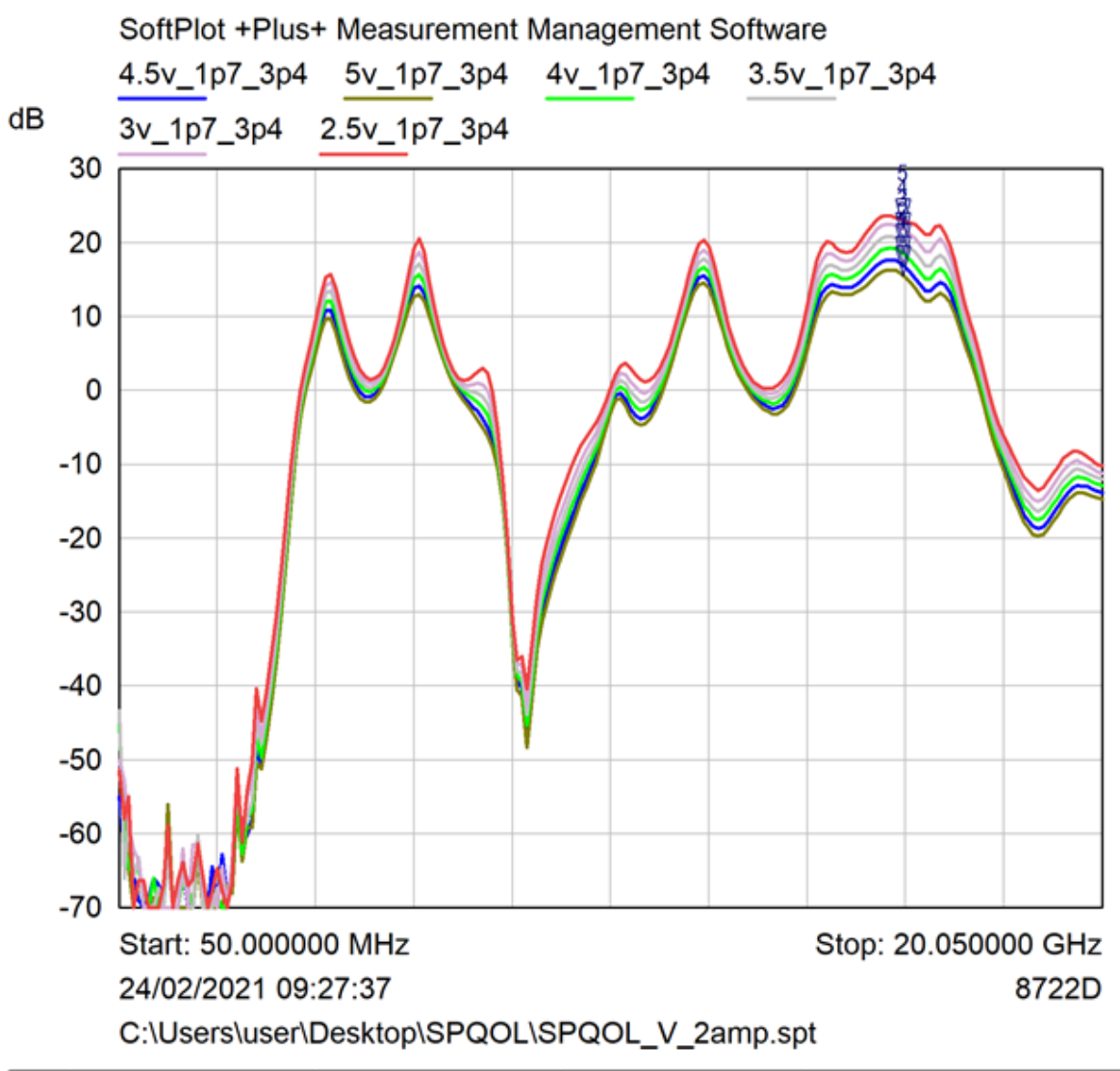

| Mkrl        | Trace        | X-Axis        | Value      | <b>Notes</b>    |
|-------------|--------------|---------------|------------|-----------------|
|             | 5v_1p7_3p4   | 16,000000 GHz | 15.6053 dB | P1dB=0dBm       |
| $2 \nabla$  | 4.5v_1p7_3p4 | 16,000000 GHz | 16.9437 dB | $P1dB = -3dBm$  |
| $3\nabla$   | 4v_1p7_3p4   | 16,000000 GHz | 18.5227 dB | $P1dB = -5dBm$  |
|             | 3.5v_1p7_3p4 | 16.000000 GHz | 20.1140 dB | $P1dB = -9dBm$  |
| $5\sqrt{ }$ | 3v_1p7_3p4   | 16,000000 GHz | 21.8286 dB | $P1dB = -13dBm$ |

Fig 3.3 misure di guadagno con diverse tensioni, splitter n°1 porta 7 con splitter n°3 porta 4

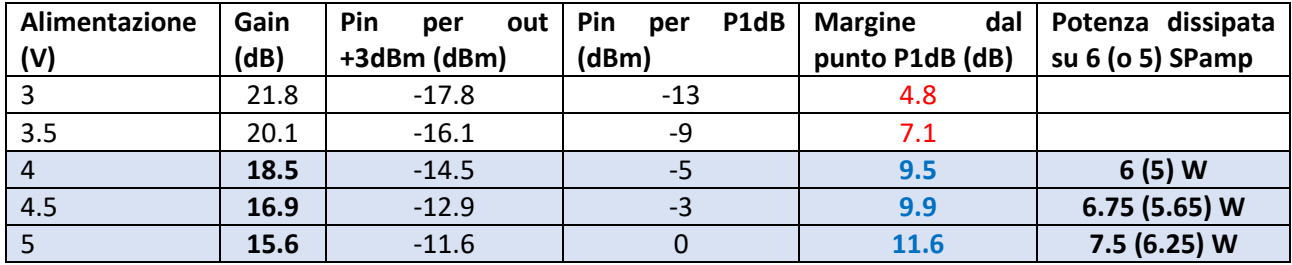

Tab. 3.4 G e P1dB in funzione della tensione e consumo totale su 6 (o 5) splitter amplificati

 $\bar{\lambda}$ 

#### *4) Misure dettagliate dei singoli splitter prima della "revisione"*

Le misure sono state eseguite con network analyzer HP 8722 con calibrazione "full2port". Appaiono tutti i parametri S delle 8 porte di uscita dei vari splitter, passivi e amplificati. Le tracce in grassetto sono quelle di guadagno delle varie porte, dalla 1 alla 8. Esempio: S45\_8 è la traccia di guadagno della porta8.

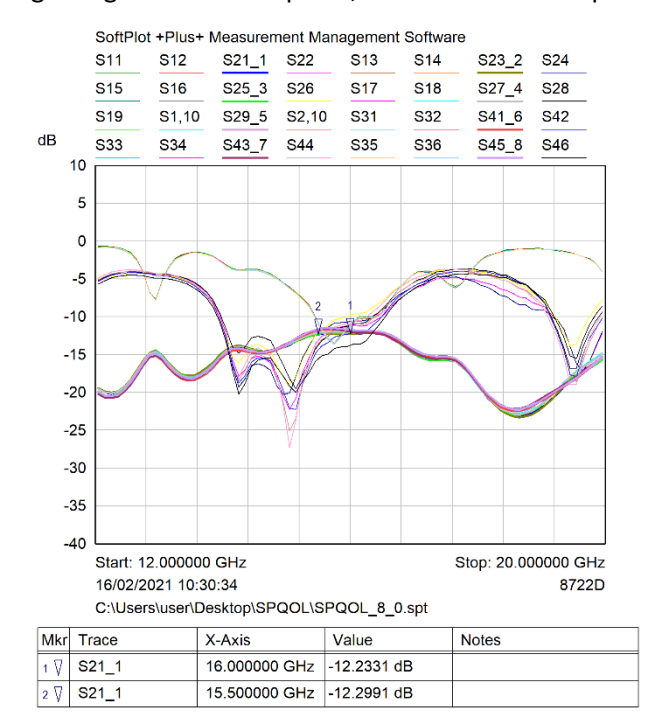

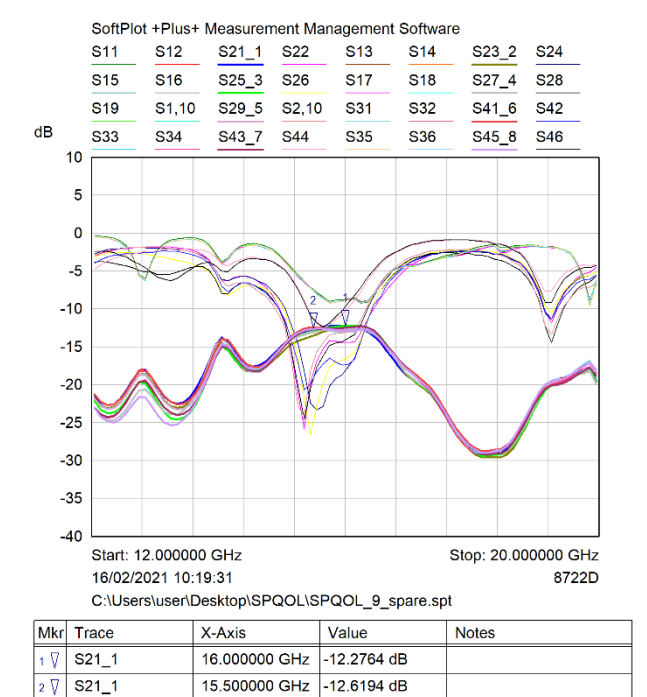

Fig. 4.1 Parametri S delle 8 porte del SP n°8 Fig. 4.2 Parametri S delle 8 porte del SP n°9

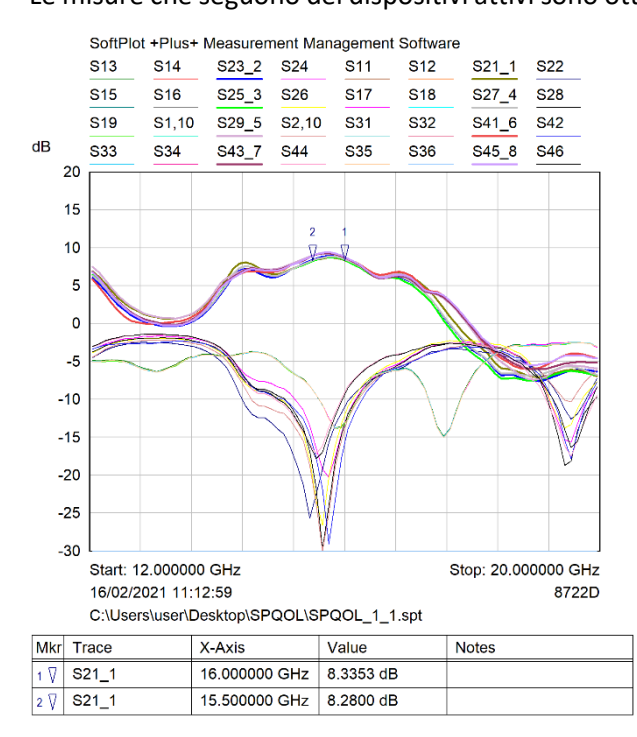

Fig. 4.3 Parametri S delle 8 porte del SPamp n°1 Fig. 4.4 Parametri S delle 8 porte del SPamp n°2

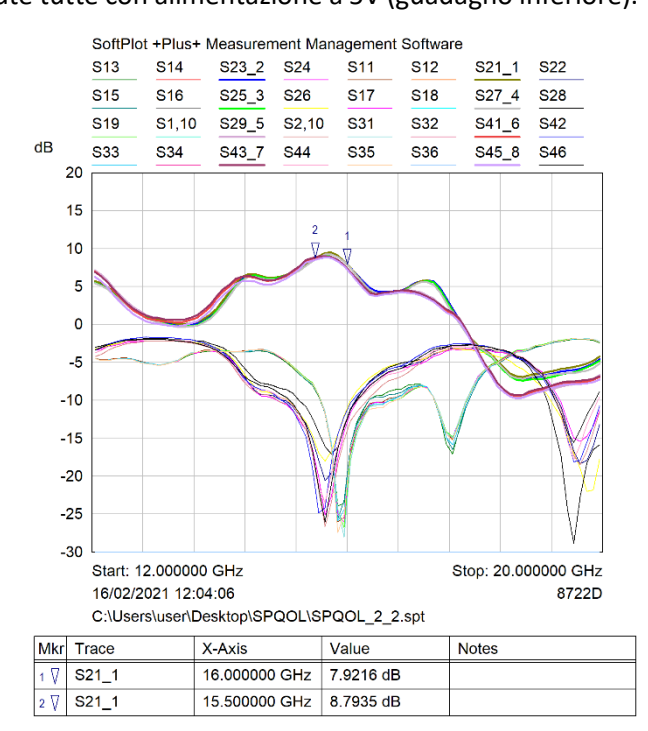

### Le misure che seguono dei dispositivi attivi sono ottenute tutte con alimentazione a 5V (guadagno inferiore).

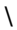

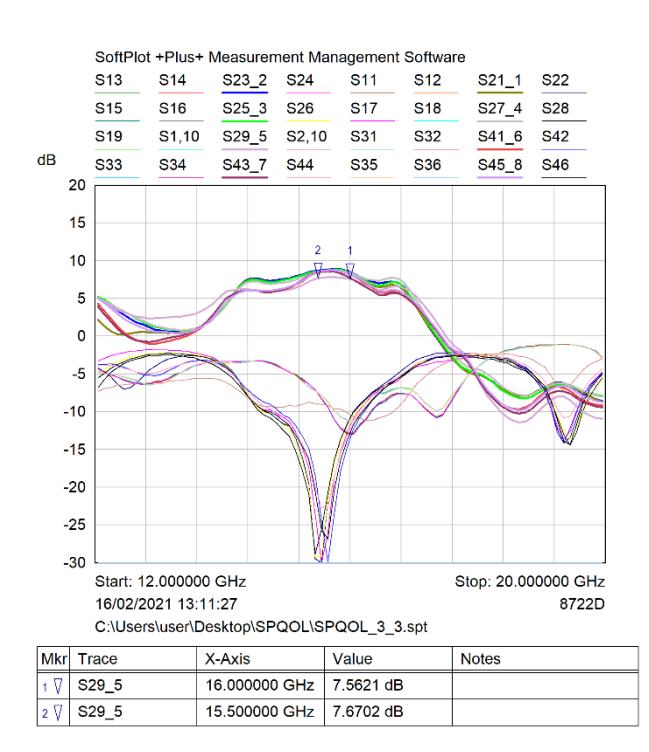

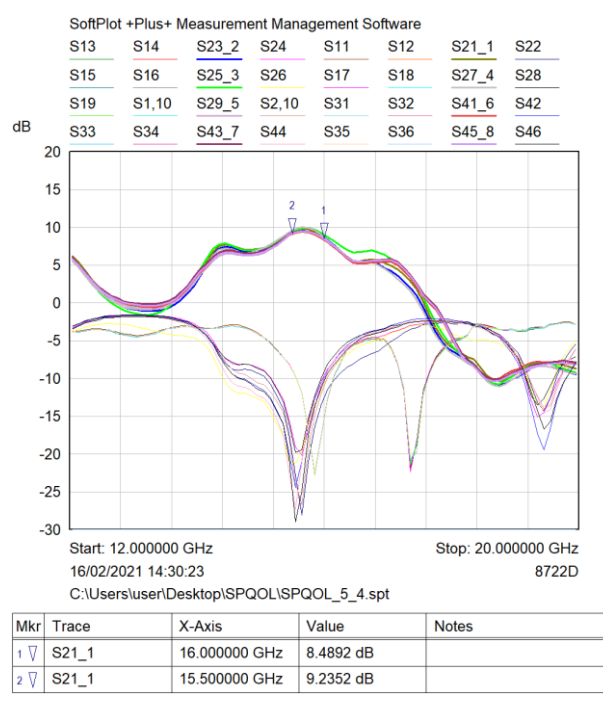

Fig. 4.7 Parametri S delle 8 porte del SPamp n°5 Fig. 4.8 Parametri S delle 8 porte del SPamp n°6

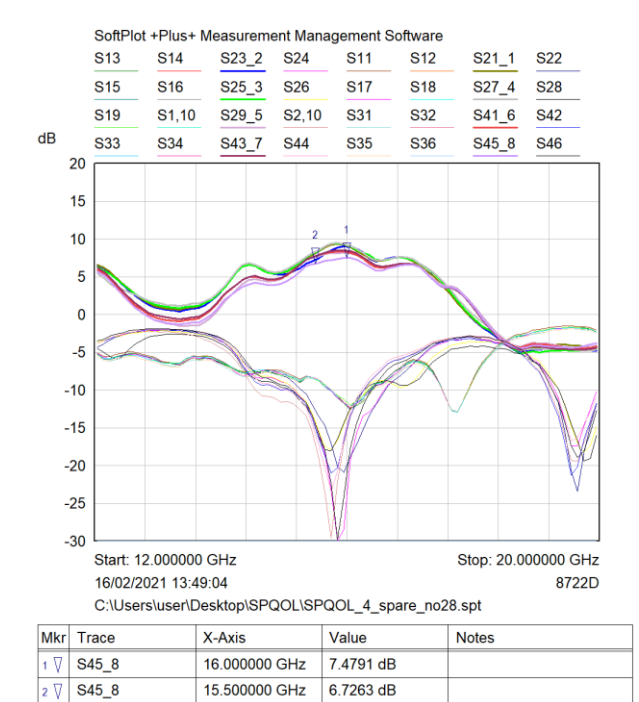

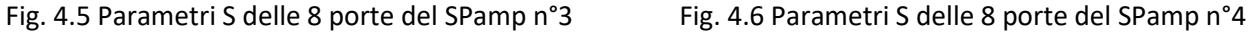

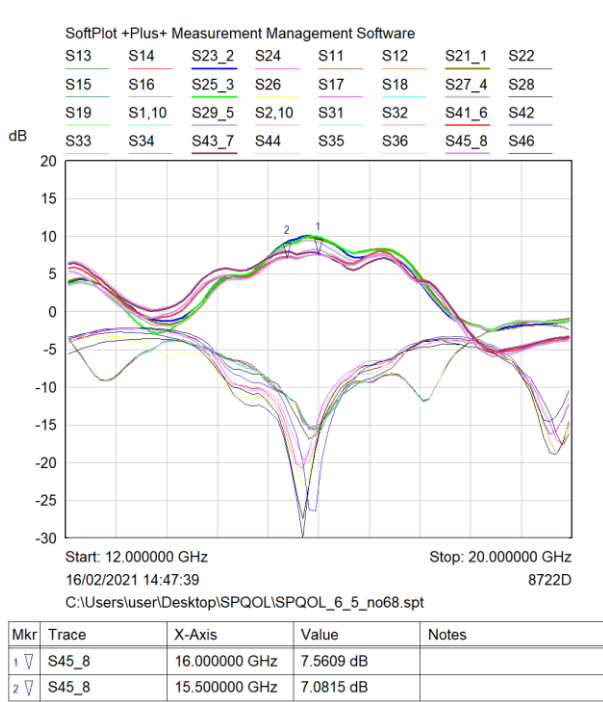

**Queste misure riportate testimoniano il lavoro fatto ma non rappresentano il prodotto finale. A causa della fragilità emersa delle connessioni SMA su PCB sono state fatte delle piccole modifiche, vedi cap.5.**

#### *5) Montaggio della catena LO1 nel MFQ*

In data 18/01/2023 è stato finito il montaggio della catena LO1 all'interno del MFQ. Dopo una prima fase d'installazione è emerso un problema di serraggio dei connettori SMA, le schede hanno mostrato una certa fragilità, i connettori sono stati risaldati con abbondanza di stagno ed è stato tolto il condensatorino 0201 da 0,56pF (ultima riga della tabella 1.1).

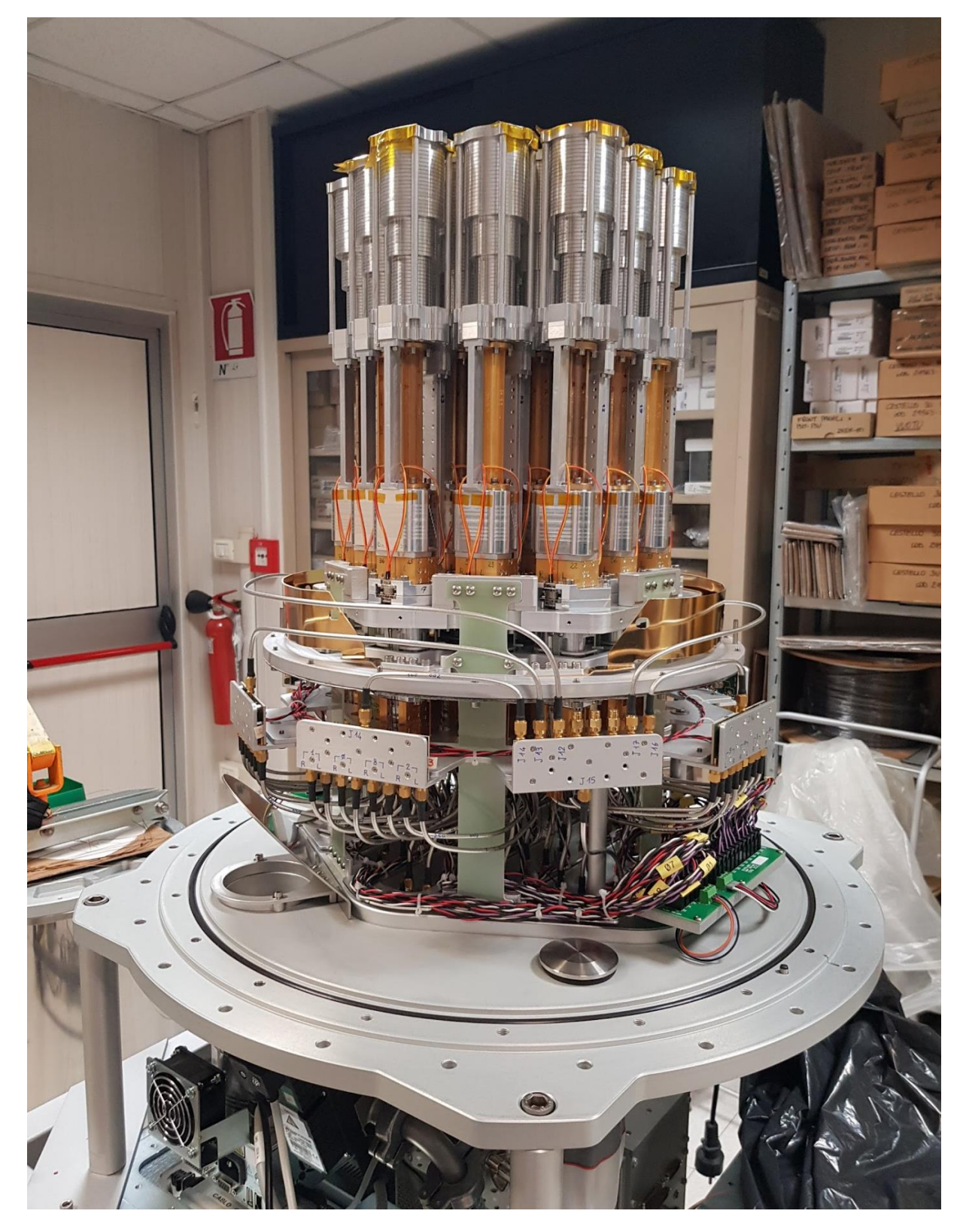

Fig 5.1 Montaggio delle 5 pcb SP8Q dentro il Deward MFQ

**E' importante ricordarsi di serrare "appena" i connettori SMA o usare una chiave dinanometrica regolata al minimo.**

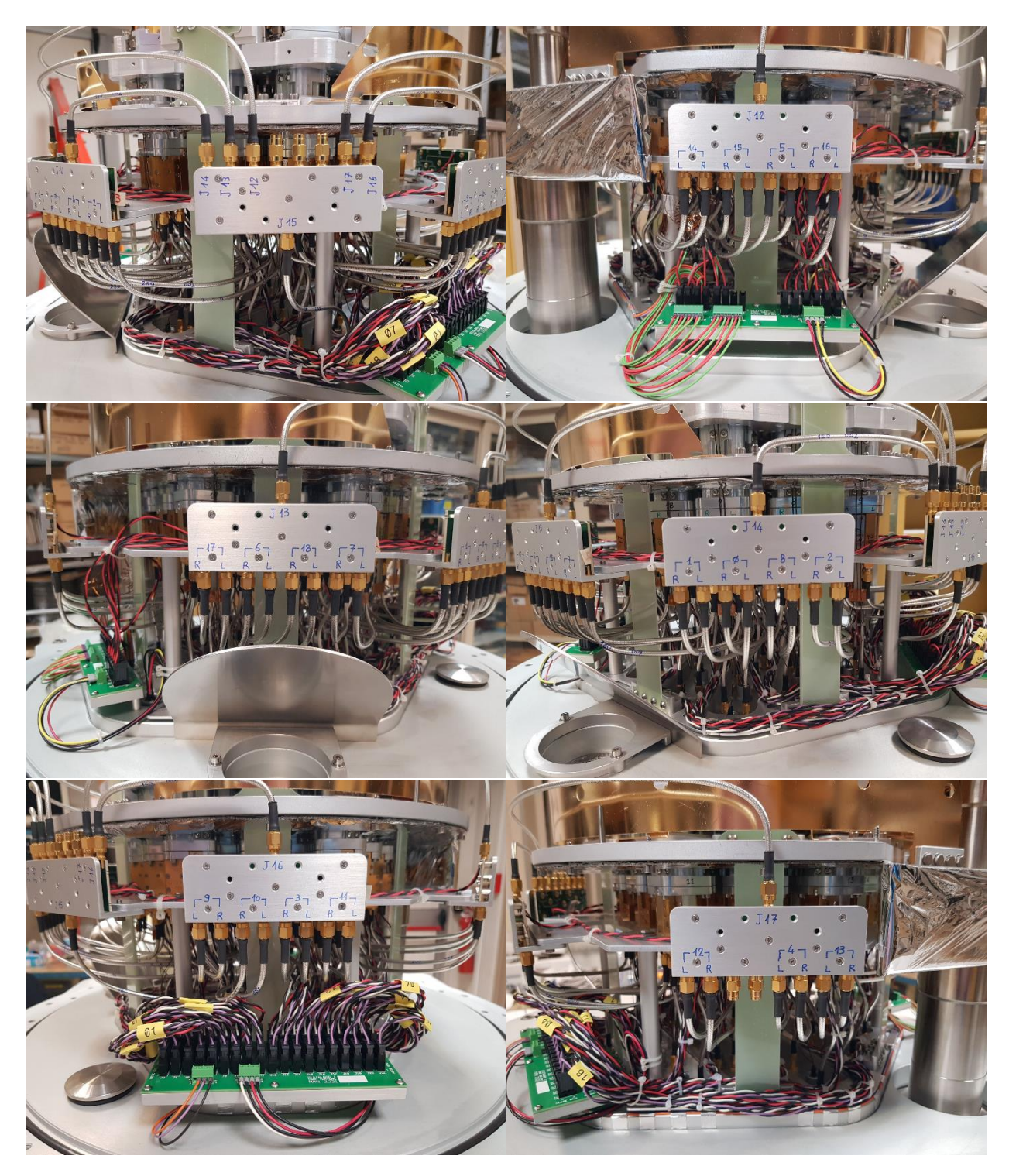

Fig 5.2 Montaggio degli Splitter: SP7 (centrale), SP8, SP2, SP1 (sinistra), SP5 e SP3 (destra)

In fig. 5.2 troviamo scritte con indelebile blu le uscite LO dei splitter che andranno ad alimentare le porte OL dei vari Qconv (rapporto interno ORA-Bo 490/2015) posti sulle polarizzazioni L ed R dei 19 feed del MFQ.

La figura fig 5.3 raffigura la configurazione finale scelta, ovvero quella con più guadagno ottenuta con la presenza delle sole schede "attive".

Non è stato rispettato l'ordine di fig. 1.2 in quanto alcune schede si sono danneggiate (alcuni connettori sono risultati inrecuperabili dopo la prima fase di montaggio).

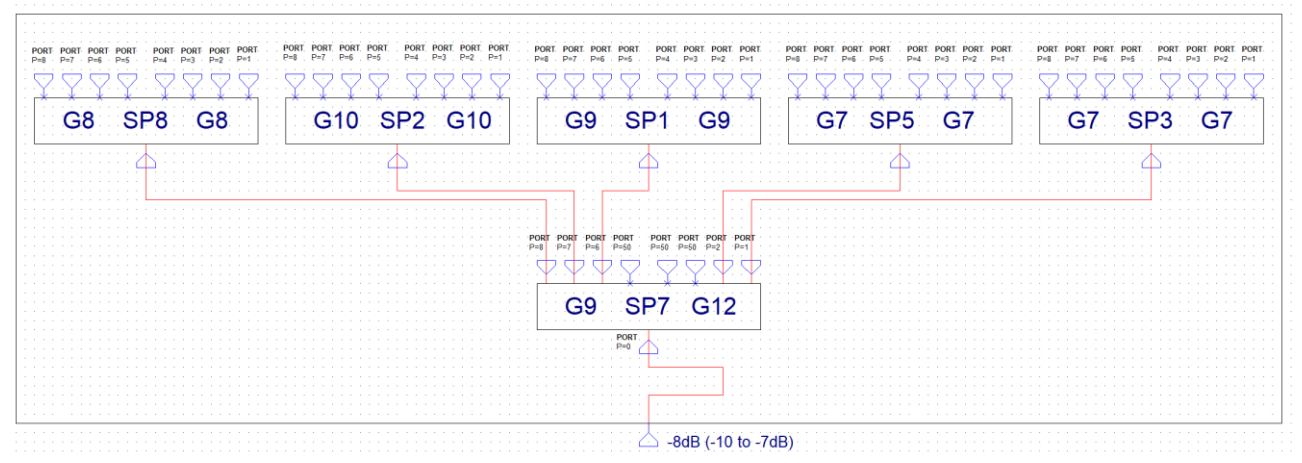

Fig 5.3 Schema aggiornato della catena di distribuzione SP8Q

#### *6) Misure finali dei singoli splitter dopo la "revisione"*

Come detto in precedenza la risaldatura dei connettori SMA per circuito stampato e la sostituzione del piccolo condensatore da 56pF (potrebbe rompersi nel serrare il connettore) hanno modificato di fatto le prestazioni degli splitter.

Le misure che seguono sono quelle definitive dopo il montaggio definitivo nel Deward; queste misure di fatto sostituiscono quelle del capitolo 4.

Si inizia con la misure del splitter centrale, ovvero quella che distribuisce il segnale ai vari splitter, e poi si procede da sinistra a destra come in fig. 5.2.

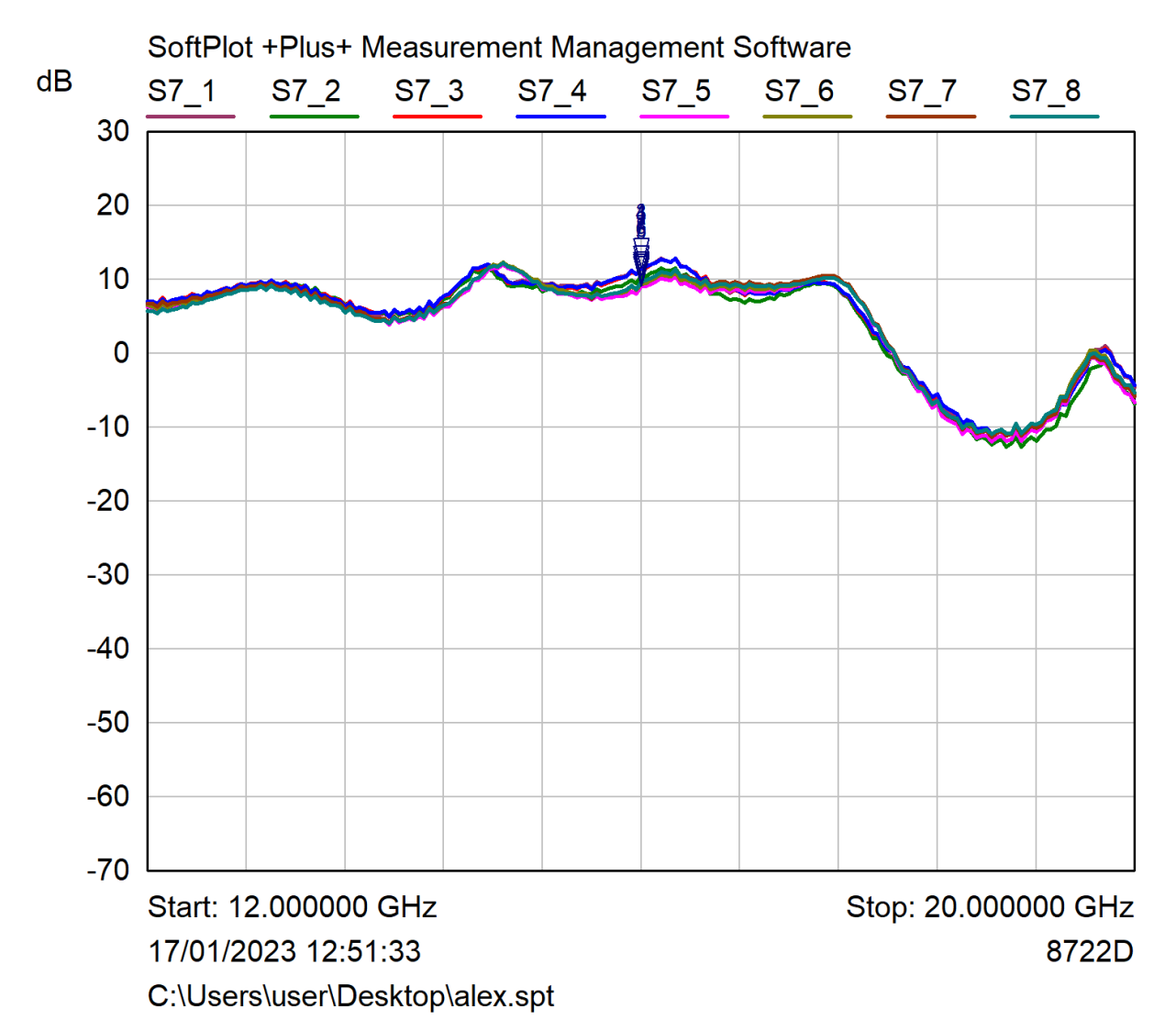

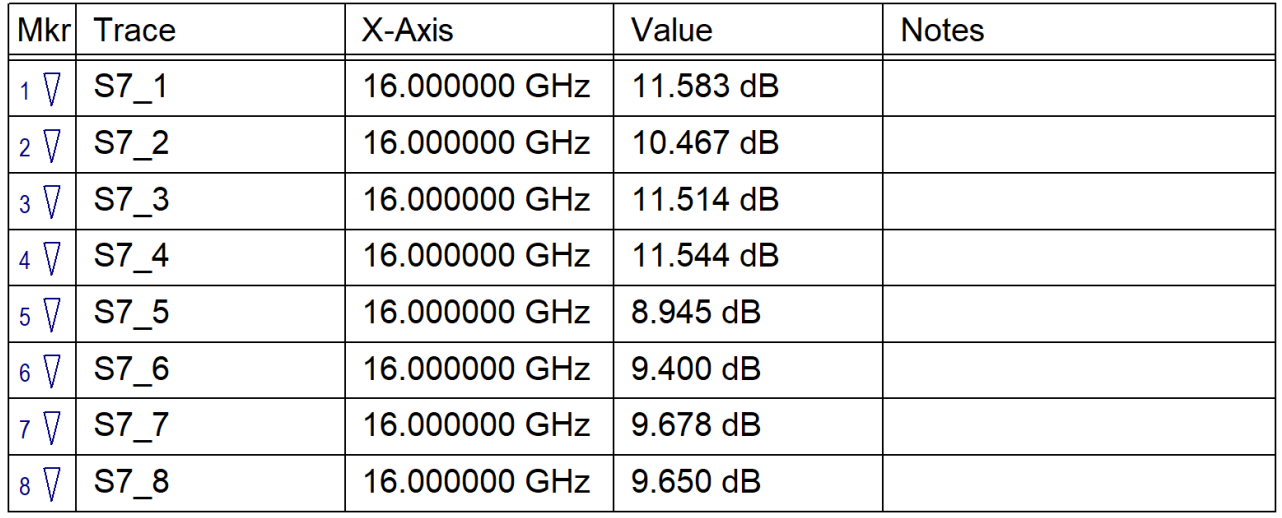

Fig 6.1 Splitter SP7, quello scelto come "primo della catena" (centrale)

Abbiamo scelto SP7 come prima posizione della catena proprio per la sua "diversità di guadagno" fra le porte. Le schede che presentano guadagni inferiori (SP5 e SP7) prelevano il segnale dalle porte con più guadagno di SP7 favorendo così un livellamento di potenza delle 38 uscite.

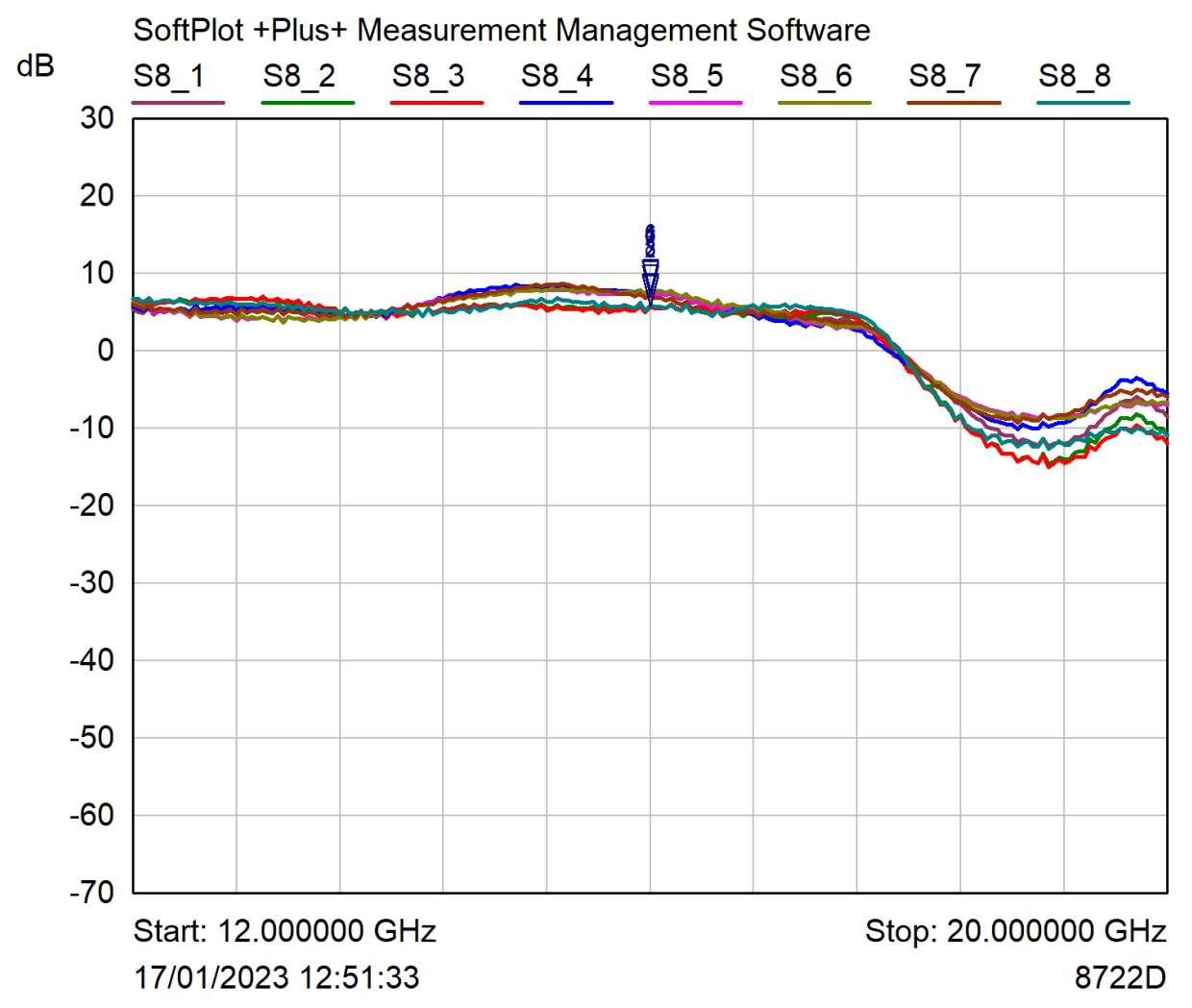

| <b>Mkr</b>  | Trace | X-Axis        | Value    | <b>Notes</b> |
|-------------|-------|---------------|----------|--------------|
| $1 \nabla$  | S8 1  | 16,000000 GHz | 7.491 dB |              |
| 2 $\nabla$  | S8 2  | 16,000000 GHz | 5.639dB  |              |
| $3 \sqrt{}$ | S8 3  | 16,000000 GHz | 5.614 dB |              |
| 4 $\nabla$  | S8 4  | 16,000000 GHz | 7.594 dB |              |
| $5\sqrt{ }$ | S8 5  | 16.000000 GHz | 7.461 dB |              |
| $6\sqrt{ }$ | S8 6  | 16.000000 GHz | 7.669 dB |              |
| $7 \nabla$  | S8 7  | 16,000000 GHz | 7.025 dB |              |
| $8\sqrt{ }$ | S8 8  | 16.000000 GHz | 5.770 dB |              |

Fig 6.2 Splitter SP8

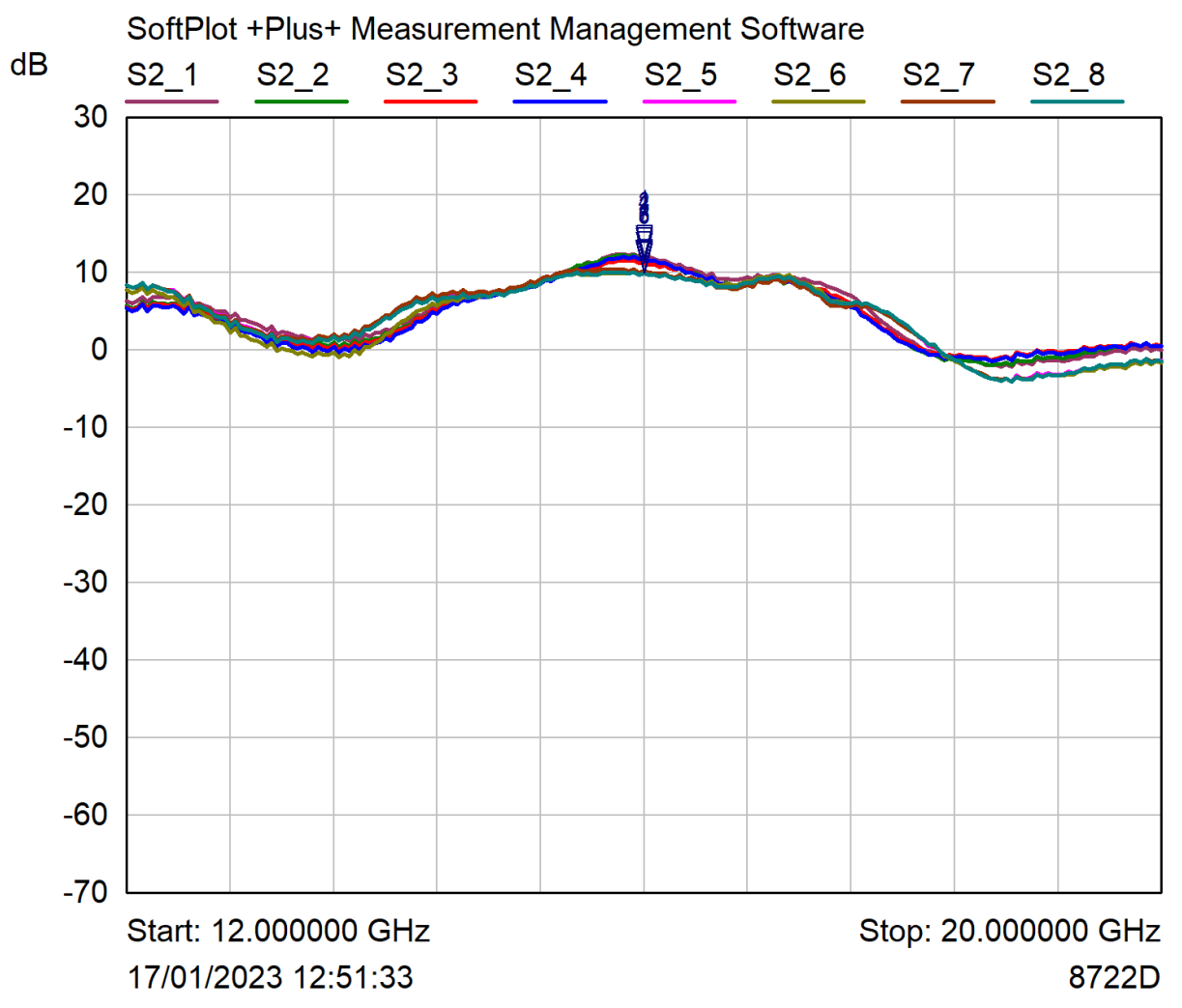

| <b>Mkr</b>   | Trace            | X-Axis        | Value     | <b>Notes</b> |
|--------------|------------------|---------------|-----------|--------------|
| $1 \nabla$   | S <sub>2</sub> 1 | 16.000000 GHz | 12.027 dB |              |
| 2 $\nabla$   | S <sub>2</sub> 2 | 16.000000 GHz | 11.731 dB |              |
| $3 \sqrt{}$  | S <sub>2</sub> 3 | 16.000000 GHz | 11.216 dB |              |
| $4 \sqrt{}$  | S <sub>2</sub> 4 | 16.000000 GHz | 11.735 dB |              |
| $5\sqrt{ }$  | S <sub>2</sub> 5 | 16.000000 GHz | 9.966 dB  |              |
| $6\sqrt{ }$  | S2 6             | 16,000000 GHz | 9.815 dB  |              |
| $7 \nabla$   | S <sub>2</sub> 7 | 16.000000 GHz | 10.096 dB |              |
| $8 \sqrt{ }$ | S2 8             | 16.000000 GHz | 9.760 dB  |              |

Fig 6.3 Splitter SP2

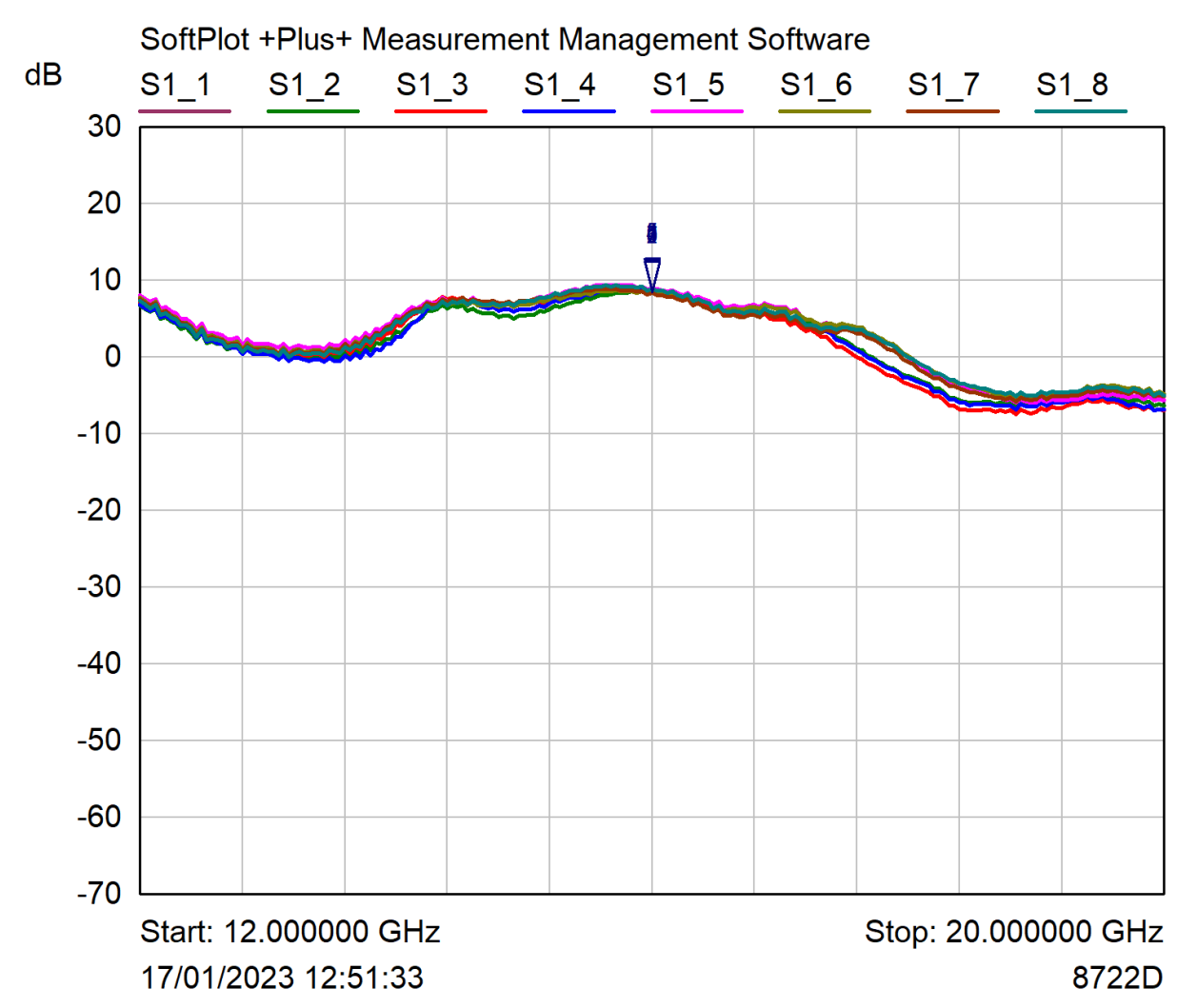

| <b>Mkr</b>  | Trace | X-Axis        | Value    | <b>Notes</b> |
|-------------|-------|---------------|----------|--------------|
| $1 \nabla$  | S1 1  | 16,000000 GHz | 8.288 dB |              |
| $2 \nabla$  | S1 2  | 16.000000 GHz | 8.301 dB |              |
| $3 \sqrt{}$ | S1 3  | 16,000000 GHz | 8.491 dB |              |
| $4\sqrt{ }$ | S1 4  | 16,000000 GHz | 8.681 dB |              |
| $5\sqrt{ }$ | S1 5  | 16,000000 GHz | 8.871 dB |              |
| $6\sqrt{ }$ | S1 6  | 16,000000 GHz | 8.255 dB |              |
| $7 \nabla$  | S1 7  | 16,000000 GHz | 8.323 dB |              |
| $8 \sqrt{}$ | S1 8  | 16,000000 GHz | 8.863 dB |              |

Fig 6.4 Splitter SP1

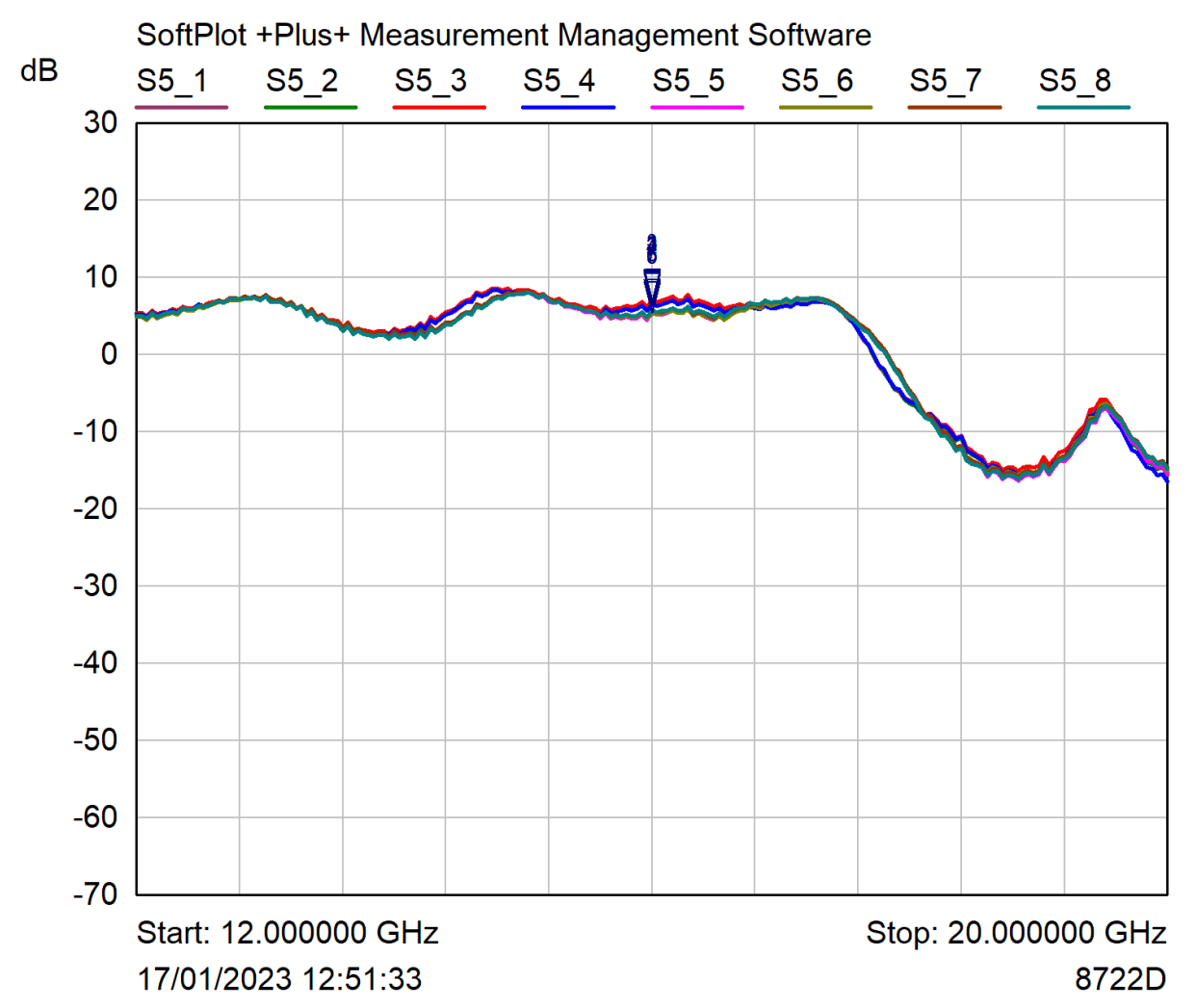

| <b>Mkr</b>  | Trace | X-Axis        | Value      | <b>Notes</b> |
|-------------|-------|---------------|------------|--------------|
| $1 \nabla$  | S5 1  | 16,000000 GHz | 6.909 dB   |              |
| $2 \nabla$  | S5 2  | 16.000000 GHz | 6.744dB    |              |
| $3 \sqrt{}$ | S5 3  | 16,000000 GHz | 6.937 dB   |              |
| $4 \nabla$  | S5 4  | 16.000000 GHz | $6.482$ dB |              |
| $5\sqrt{ }$ | S5 5  | 16,000000 GHz | 5.270 dB   |              |
| $6\sqrt{ }$ | S5 6  | 16,000000 GHz | 5.368 dB   |              |
| $7 \nabla$  | S5 7  | 16,000000 GHz | 5.599 dB   |              |
| $8 \nabla$  | S5 8  | 16,000000 GHz | 5.605 dB   |              |

Fig 6.5 Splitter SP5

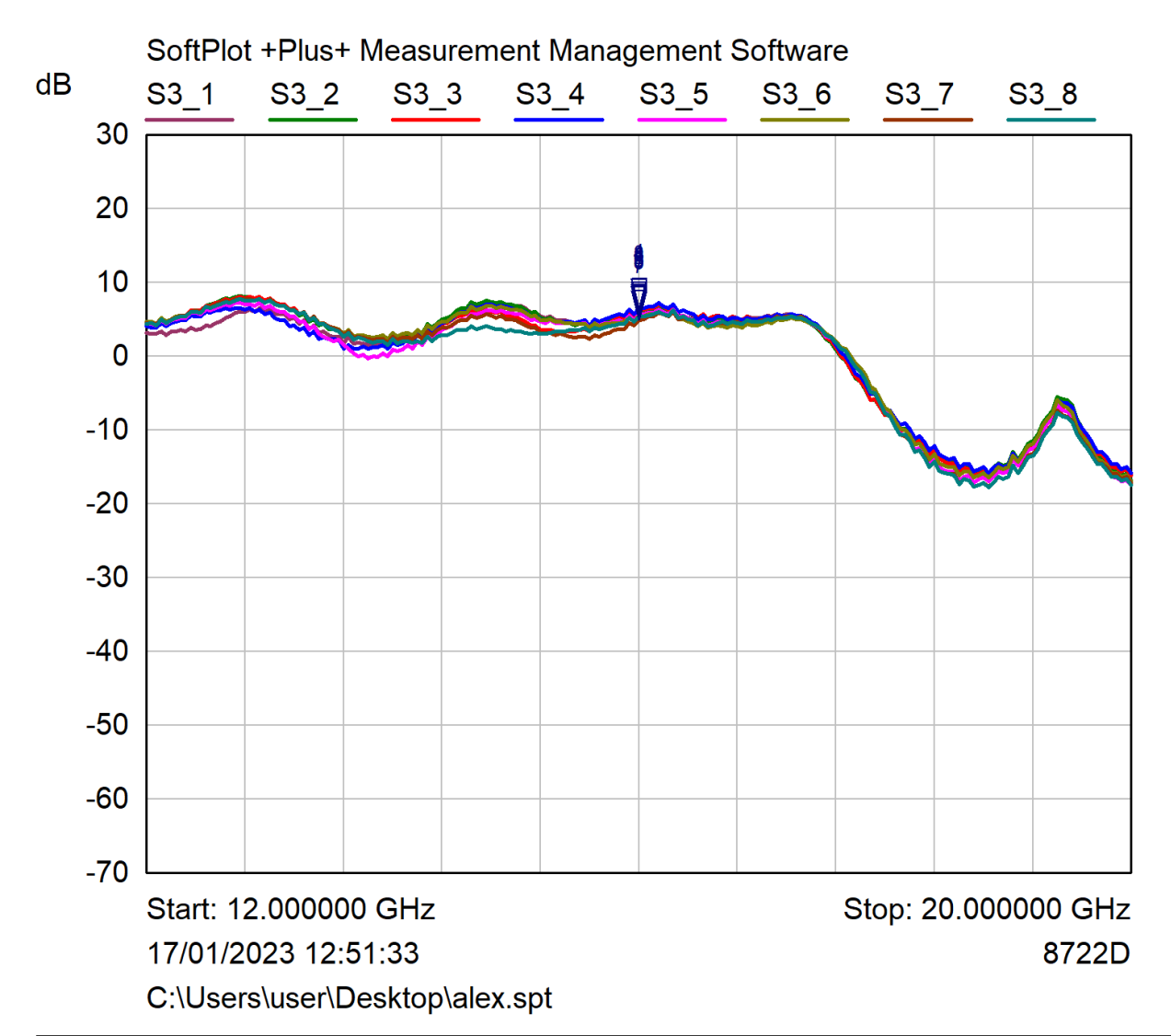

| Mkr         | Trace  | X-Axis        | Value    | <b>Notes</b> |
|-------------|--------|---------------|----------|--------------|
| $1 \nabla$  | $S3_1$ | 16,000000 GHz | 6.386dB  |              |
| 2 $\nabla$  | S3 2   | 16,000000 GHz | 5.922 dB |              |
| $3 \sqrt{}$ | S3 3   | 16.000000 GHz | 6.263 dB |              |
| $4 \nabla$  | S3 4   | 16.000000 GHz | 6.472 dB |              |
| $5\sqrt{ }$ | S3 5   | 16.000000 GHz | 5.646 dB |              |
| $6\sqrt{ }$ | S3 6   | 16,000000 GHz | 5.432 dB |              |
| $7 \nabla$  | S3_7   | 16.000000 GHz | 4.911 dB |              |
| $8\sqrt{ }$ | S3 8   | 16.000000 GHz | 5.314dB  |              |

Fig 6.6 Splitter SP3

#### *7) Conclusioni*

Le misure eseguite confermano la buona riuscita del distributore di segnale LO1 per il MFQ a 38 canali. La fase di montaggio e verifica di laboratorio è durata circa due settimane di lavoro, più una di revisione dopo la rottura di alcuni connettori. Si consiglia per i prossimi progetti, di montare farli montare esternamente.

Si è scelto di alimentare a 5V utilizzando la configurazione con più guadagno per essere sicuri di sopperire alle svariate perdite di segnale dovute ai cavi coassiali presenti dopo il sintetizzatore.

Le schedine SP4 e SP6 sono state scartate in quanto le uscite esterne (1 e 8) presentavano danni irreparabili.

Si ricorda che un buon pilotaggio dei moduli QCONV avviene con segnali LO di potenza 2-7dBm.

Sono state eseguite misure con il Power Meeter in uscita dei vari splitter applicando in ingresso al Deward un segnale OL a 16GHz di -8dB. La tabella è stata compilata tenendo conto anche della perdita (circa 0,3dB) dei cavetti coassiali che portano il segnale ai vari QCONV.

Nelle caselle dei dati, oltre al valore di potenza in uscita del splitter, è riportato anche il corrispettivo ingresso OL del QCONV. *(Esempio, L16 è l'ingresso OL del Qconv posto sulla polarizzazione left del feed16).*

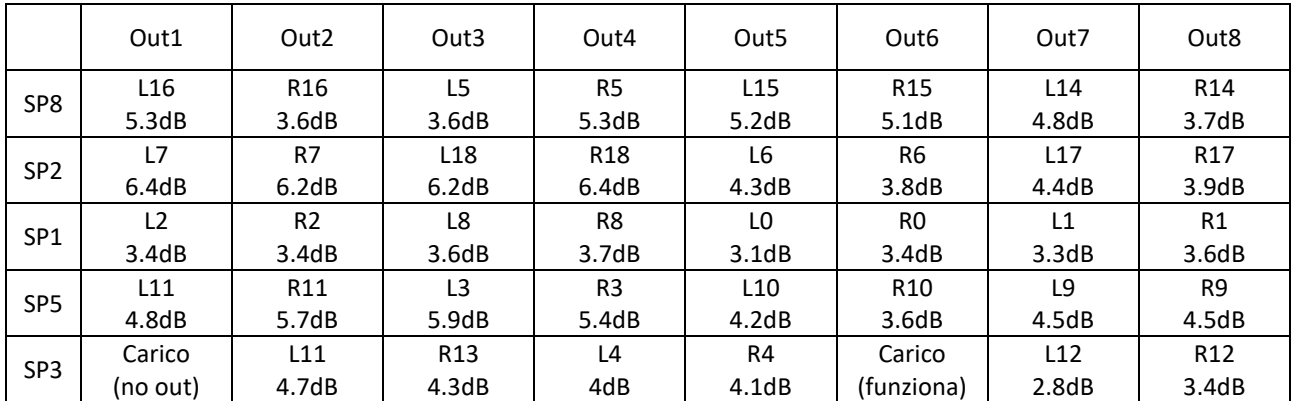

Tab. 7.1 completamento cablaggio, valori di potenza ai Qconv con 16GHz@-8dBm

La potenza ottimale (analizzando la tabella) da applicare all'ingresso del Deward risulta essere: **-7.5dBm ±1**

Dalle misure eseguite emerge che la catena di distribuzione OL inizia a comprimere 1dB con segnali in ingresso di **P1dB=0dBm** (con alimentazione 5V).